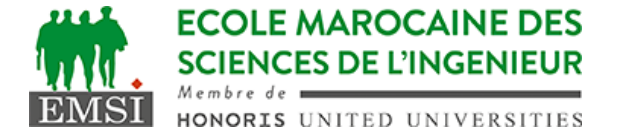

Classe:..................... Nom:................................................................

Groupe: ……………. Prénom:...........................................................

## **CONTRÔLE : SYSTÈME D'EXPLOITATION 4**

**3IIR**

*Barème : 2 points par question*

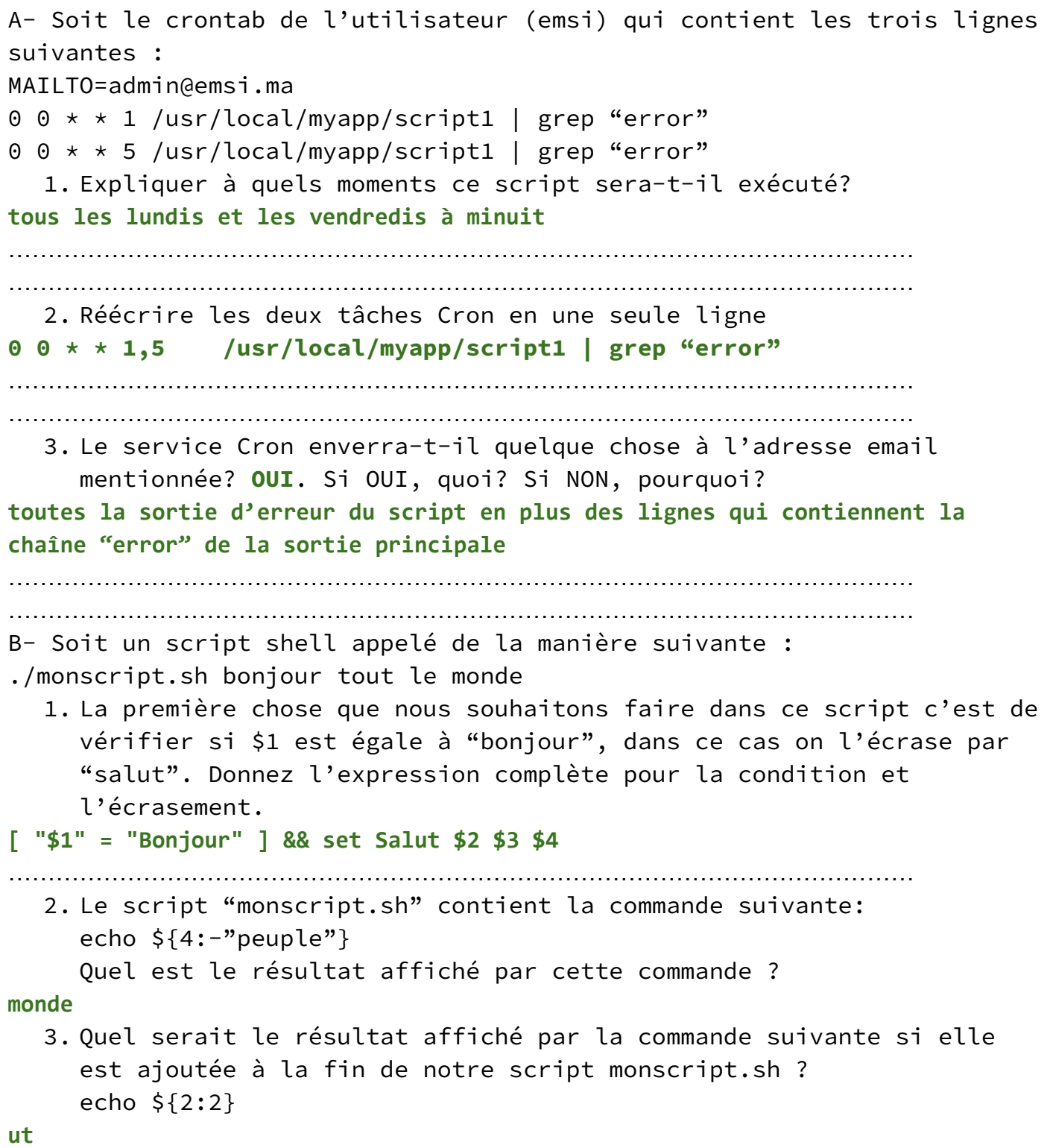

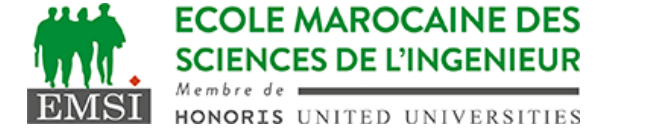

C- Quel est le raccourci clavier qui permet d'envoyer un signal kill -2 à la commande en cours d'exécution? **Ctrl + C** D- On a une variable PS2=">" déclarée dans le fichier ~/.profile et PS2=">>" dans ~/.bashrc . Laquelle des deux valeurs on va trouver si on ouvre un terminal et on tape la commande suivante : echo \$PS2 ? **>>** Pourquoi? **parce que .bashrc s'exécute après .profile; donc la valeur de la variable sera écrasée** E- Soit la commande suivante tapée par l'utilisateur "belatar" dans un shell bash :  $PS1 = "\[\{81m\}Hi \ u \$  " && echo "bonjour" 1. Quel serait le résultat final affiché : **bonjour Hi belatar \$ (le prompt sera affiché en couleur)** …………………………………………………………………………………………………… 2. Il y a un problème dans cette commande, trouvez le problème et réécrivez-la pour remédier à ce problème : Tout le texte qui vient après le prompt sera affiché en couleur. Il faut revenir à la couleur par défaut : **PS1="\[\e[31m\]Hi \u \$ \[\e[00m\]"** …………………………………………………………………………………………………… ……………………………………………………………………………………………………